#### **รายวิชาคณิตศาสตร์**

**รหัสวิชา ค16101**

**ชั้นประถมศึกษาปีที่ 6**

**เรื่อง รูปคลี่ของรูปเรขาคณิตสามมิติ**

 $56$ 

MATHEMATICS

3=? 18-5=?<br>7=? 30-7=?

 $+5=?$  178-5=?

**ครูผู้สอน ครูทรงพล ลิ้มทรงธรรม ครูรุจิรดา เวทยนุกูล**

## **รูปคลี่ของรูปเรขาคณิตสามมิติ**

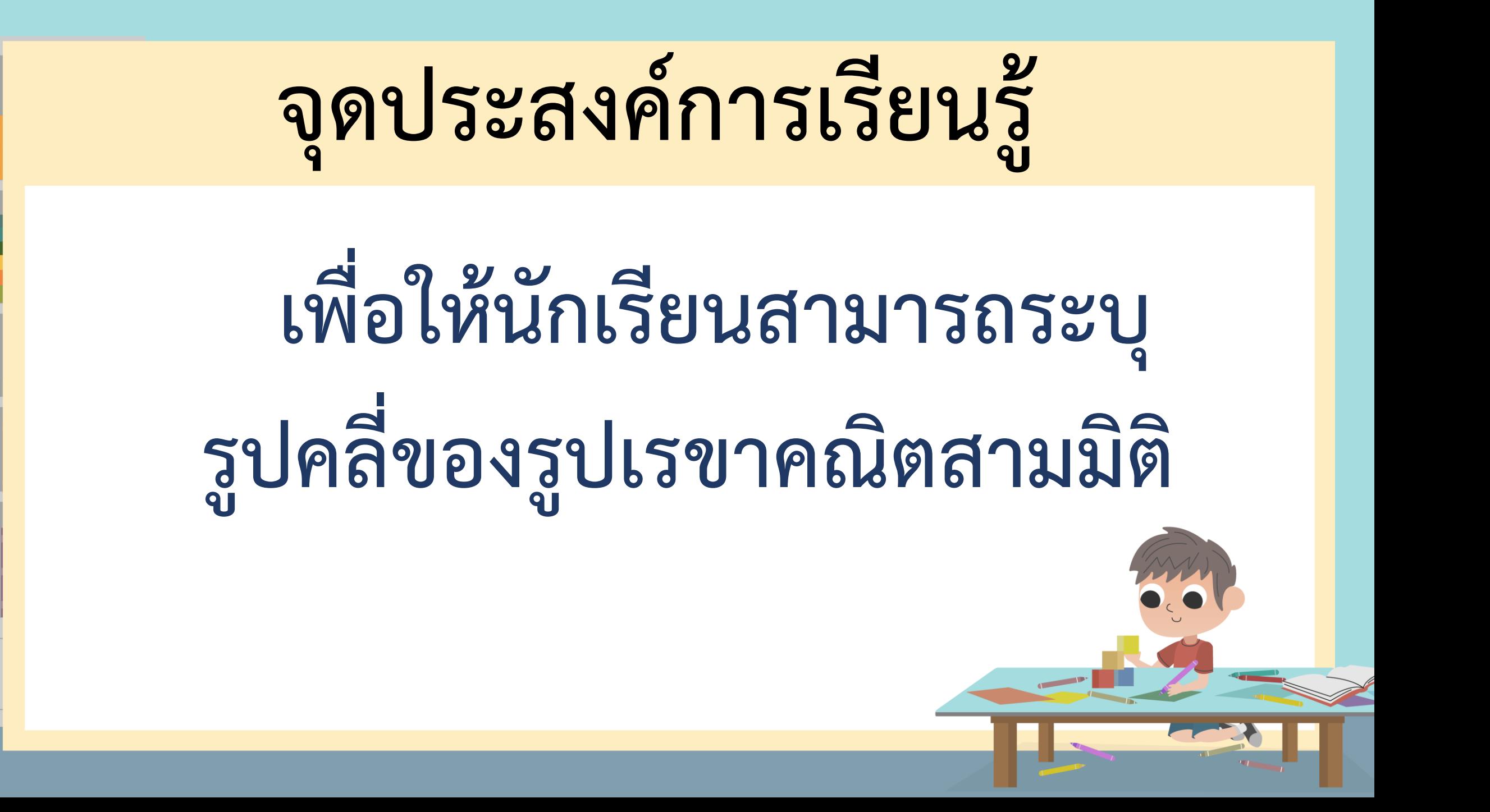

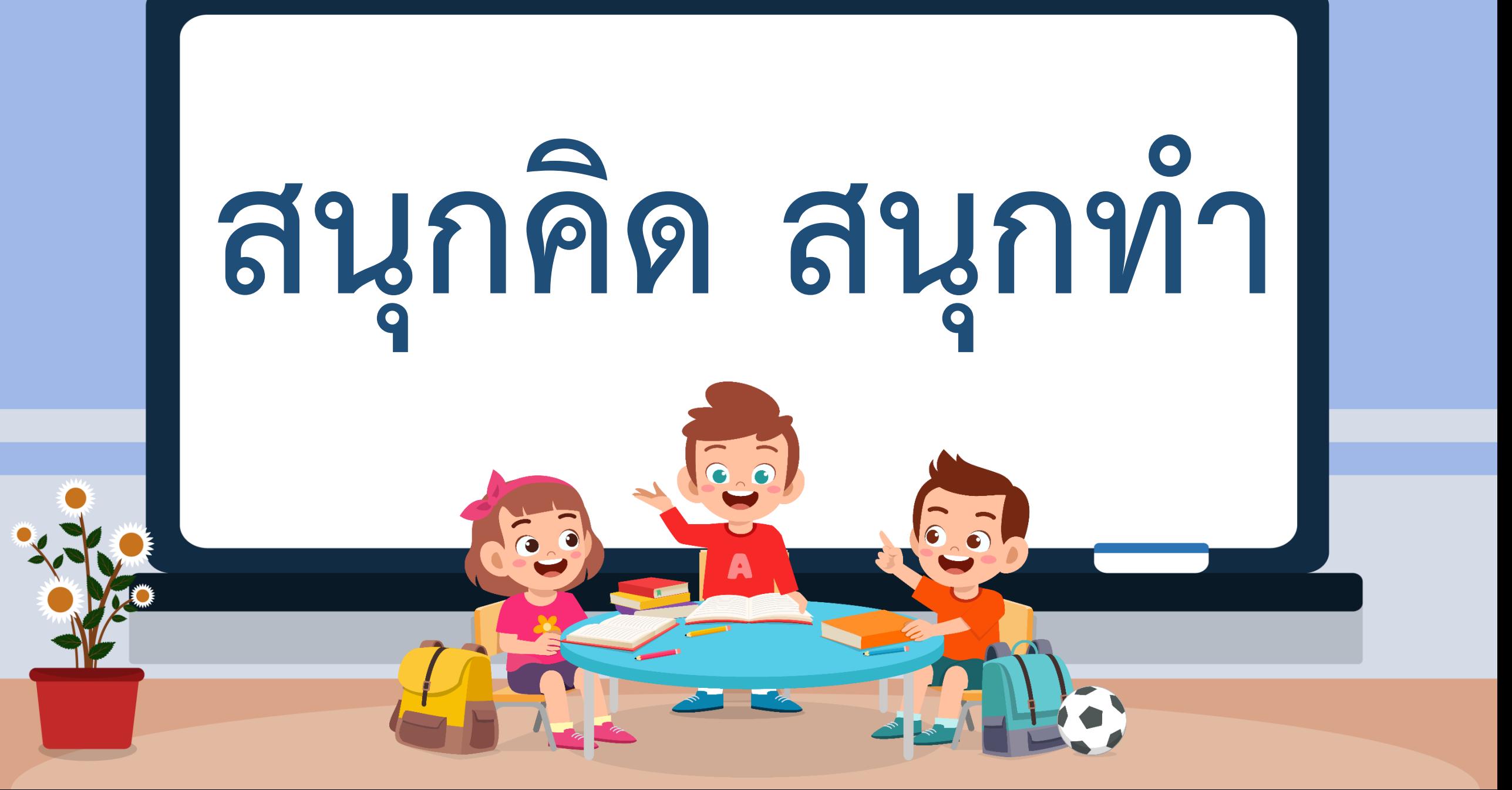

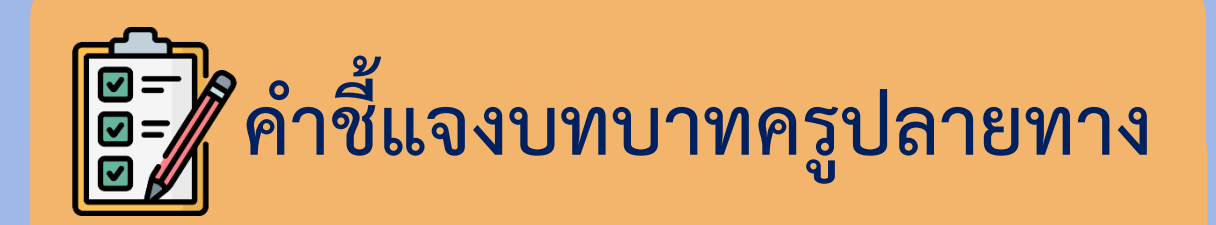

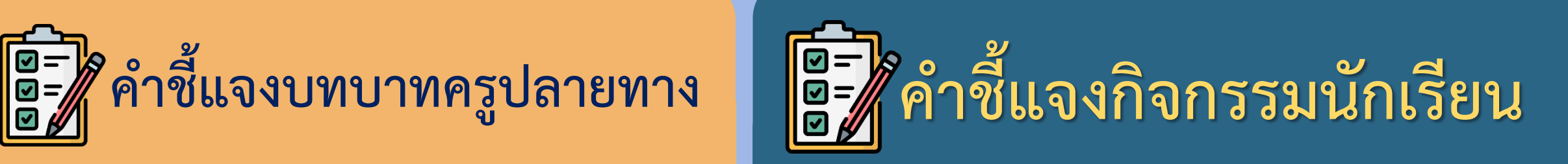

**1. ครูแบ่งนักเรียนเป็นกลุ่ม กลุ่มละ 3 – 4 คน แจกกระดาษ A4 กลุ่มละ 3 แผ่น**

2. ครูเดินดูนักเรียน ให้คำแนะนำ

2. กรู้งักอยู่อีกจะอื่อ จักการออออก<br>และตรวจสอบความถูกต้อง **10 ปี 2. กลุ่มใดทำเสร็จก่อนให้นำมาติด บนกระดาน 1. ให้นักเรียนแต่ละกลุ่มวาดรูปคลี่ โดยพิจารณาจากปริซึมสี่เหลี่ยม พีระมิดฐานสามเหลี่ยม ที่แต่ละกลุ่ม ประดิษฐ์ขึ้น** 

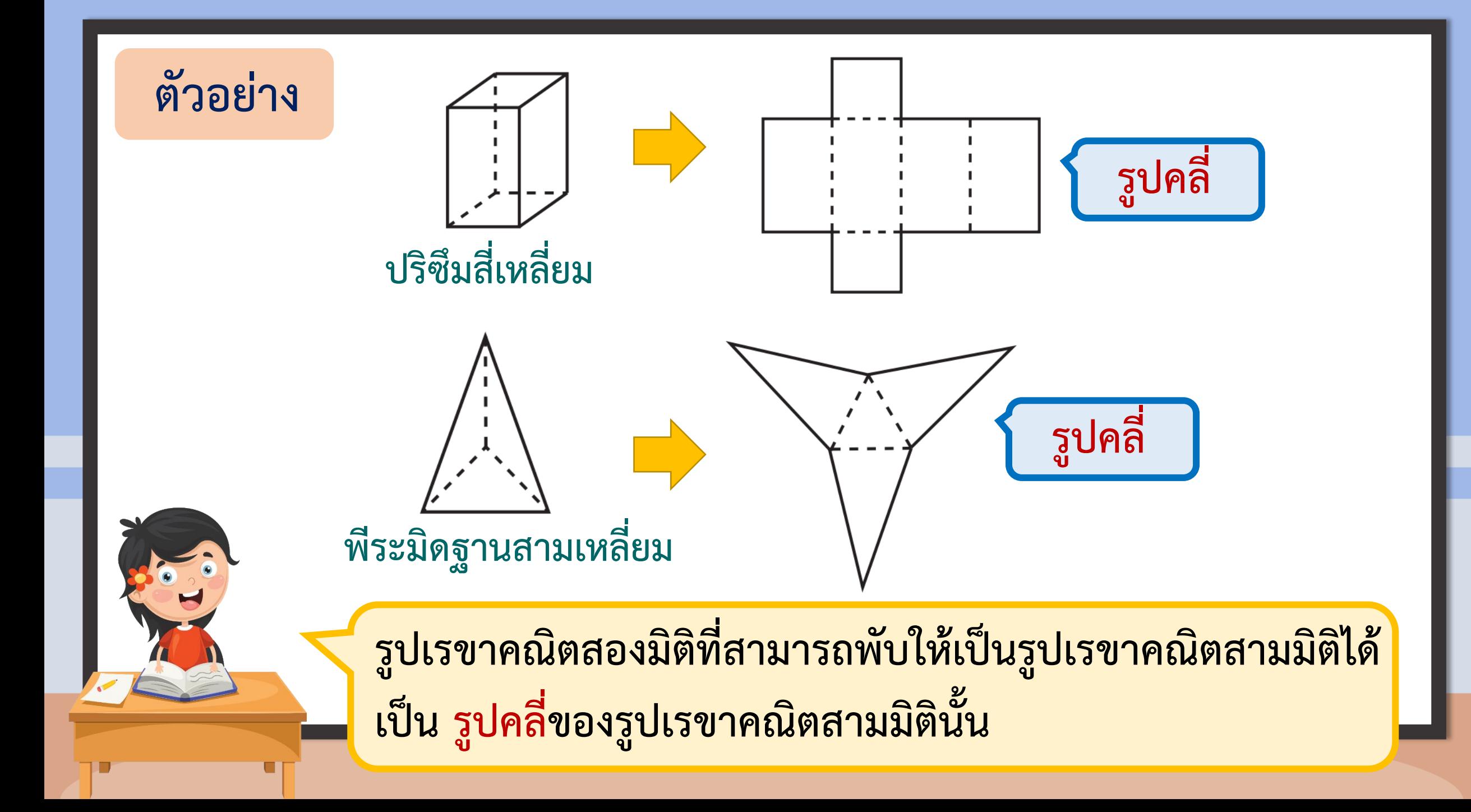

# **กิจกรรม ตามหารูปคลี่**

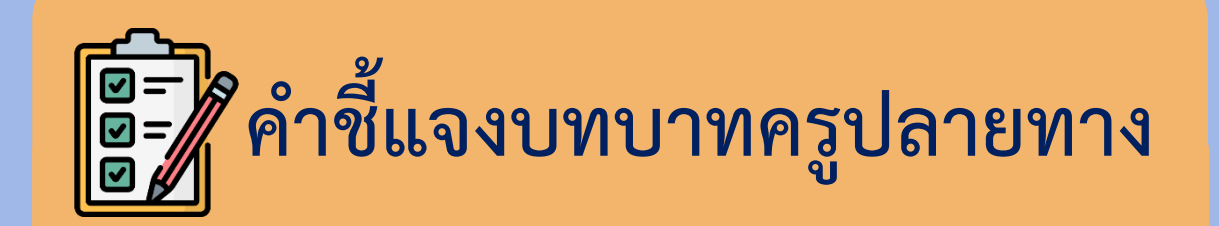

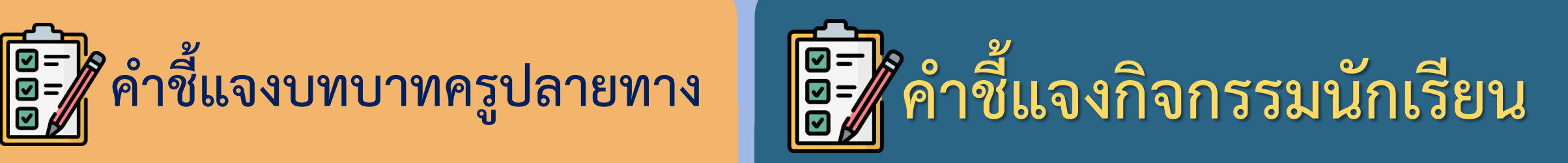

**1. ครูแจกกรรไกร กล่องที่มีลักษณะ เป็นลูกบาศก์ และกระดาษจุด ให้นักเรียนแต่ละกลุ่ม**  2. ครูเดินดูนักเรียน ให้คำแนะนำ

**1. ให้นักเรียนแต่ละกลุ่มตัดตามแนวขอบ ของกล่อง โดยให้เป็นรูปหลายเหลี่ยม เพียงรูปเดียว จากนั้นเขียนภาพที่ได้ จากการคลี่กล่องกระดาษลงในกระดาษจุด**

และตรวจสอบความถูกต้อง <mark>1</mark>2. กลุ่มใดทำเสร็จก่อนให้นำมาติด

**บนกระดาน**

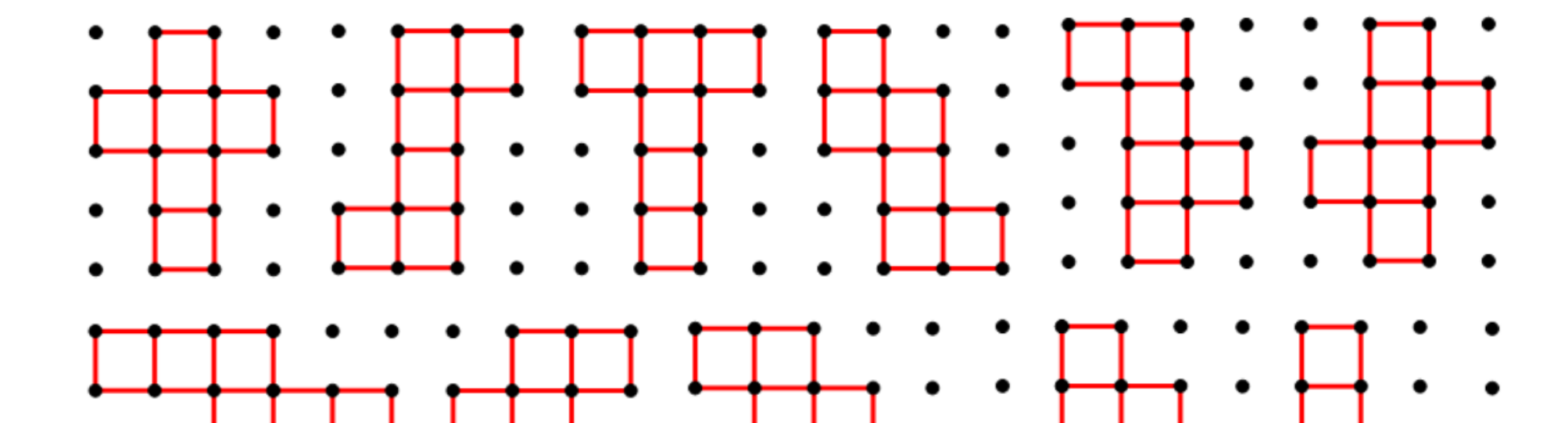

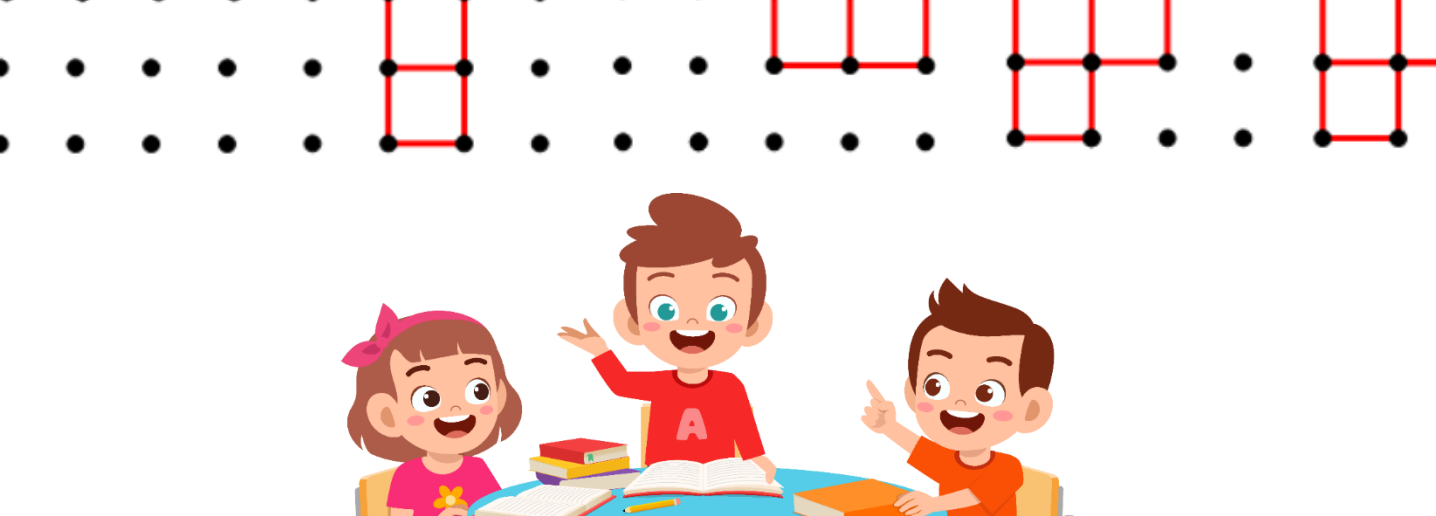

### **ค าชี้แจงกิจกรรมนักเรียน**

**1. ให้นักเรียนแต่ละกลุ่มพิจารณาปริซึมสามเหลี่ยม ปริซึมสี่เหลี่ยม ปริซึมห้าเหลี่ยม ปริซึมหกเหลี่ยม พีระมิดฐานสามเหลี่ยม พีระมิดฐานสี่เหลี่ยม ทรงกระบอก และกรวย ที่นักเรียนแต่ละกลุ่มสร้างขึ้นจากกิจกรรม 7.1 2. เขียนภาพที่ได้จากการคลี่รูปเรขาคณิตสามมิติ ลงในกระดาษ A4 และกลุ่มใดเสร็จก่อนให้น าผลงาน มาติดบนกระดาน**

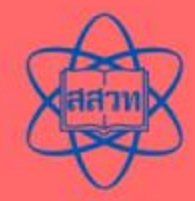

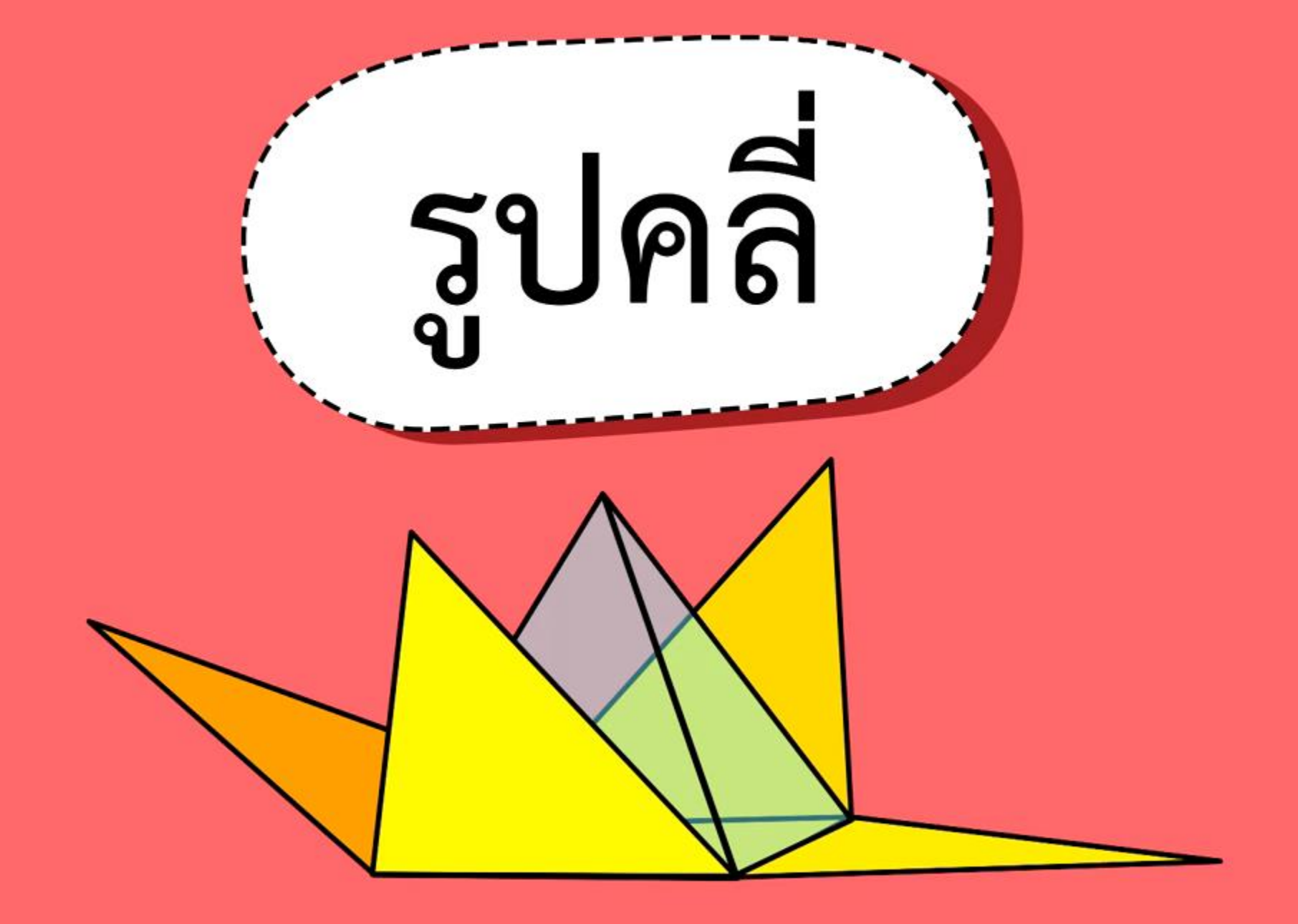

**สื่อวีดิทัศน์นี้ใช้เพื่อการศึกษาเท่านั้น ขอขอบคุณสื่อวีดิทัศน์** เรื่อง รูปคลี่ เผยแพร่โดย : Math IPST เผยแพร่วันที่ 28 กันยายน 2563

ที่มา : https://www.youtube.com/watch?v=MqiV-U\_h4J8&t=7s

# **สรุปบทเรียน**

### **หารูปคลี่ของรูปเรขาคณิตสามมิติได้อย่างไร**

#### **รูปเรขาคณิตสองมิติที่สามารถพับให้เป็นรูปเรขาคณิตสามมิติได้ เป็น รูปคลี่ของรูปเรขาคณิตสามมิตินั้น**

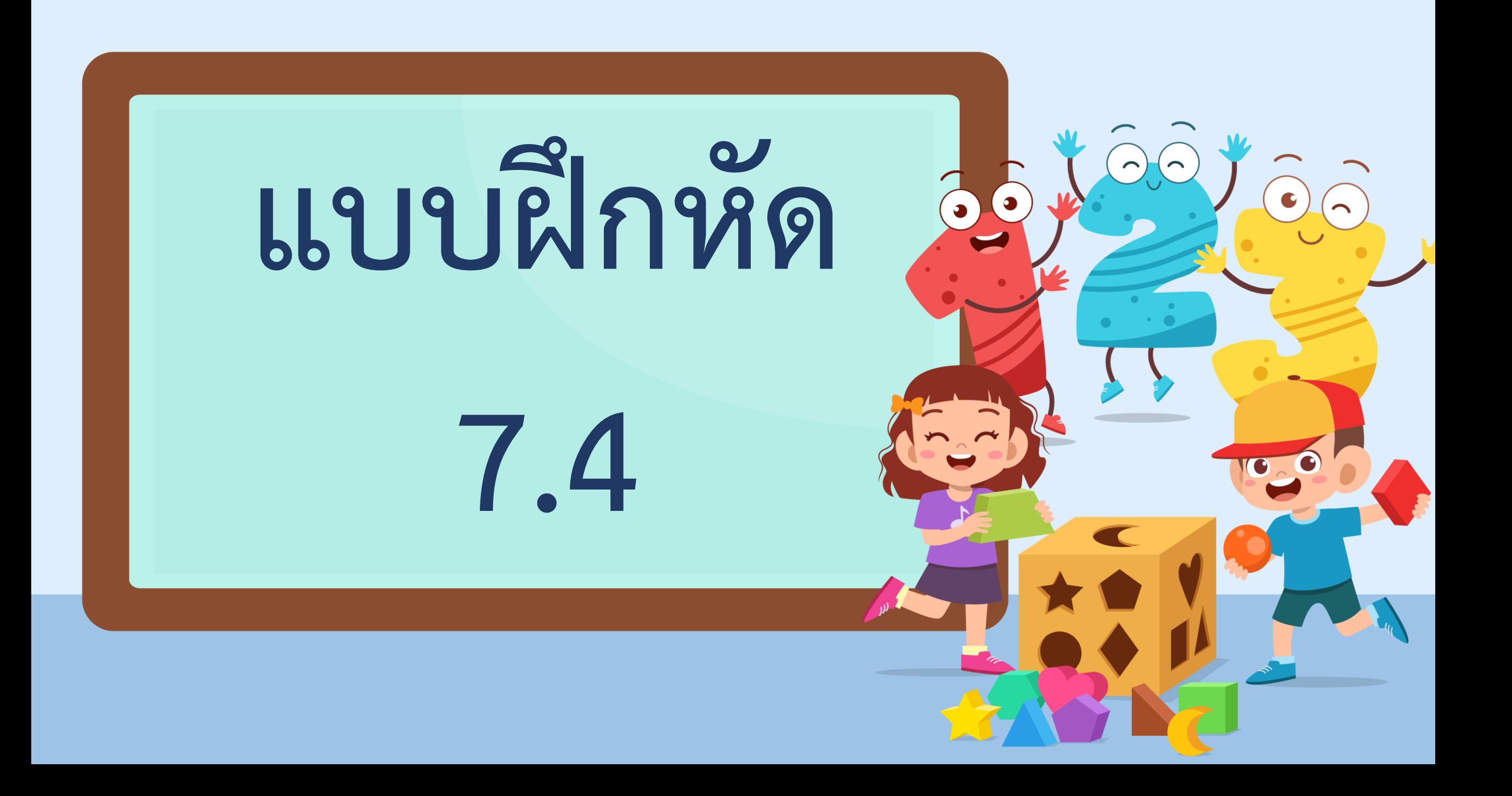

![](_page_15_Figure_0.jpeg)

![](_page_15_Figure_1.jpeg)

![](_page_16_Figure_0.jpeg)

![](_page_16_Figure_1.jpeg)

![](_page_17_Picture_0.jpeg)